# **Web** 前端设计实践

## **Web Front-end Design Practice**

## 一、基本信息

课程代码:【按教学计划填写】

- 课程学分:【2】
- 面向专业:【数字媒体技术】

课程性质:【实践教学必修课】

开课院系:【信息技术学院数字媒体技术系】

使用教材: 主教材 【HTML5+CSS3+JavaScript 网页设计案例教程, 刘玉红编著, 清华大学出版社, 2015 年 12 月,第 4 版】

辅助教材 【HTML5+CSS3 网页开发实战精解,杨习伟,清华大学出版社,2013 年 1 月,第 1 版】 参考教材【CSS 设计彻底研究 温谦编著 人民邮电出版社 第 1 版 2010.7】

先修课程:【多媒体技术(2)】、【网页设计(3)】

## 二、课程简介

"Web 前端设计实践"是数字媒体技术专业的一门实践课程,是平面设计与制作模块的实践课程,模 块中学习了《多媒体技术》、《二维动画》、《网页设计》等课程,为本实践环节提供了理论基础。本实践 课程的教学目标是依据网站建设的实际过程,将前期相关课程融会贯通地综合应用,培养学生的动手能 力、设计能力、综合应用能力,以锻炼解决实际问题的能力,培养严谨的治学态度,为后续课程的学习 或毕业环节做准备。

### 三、选课建议

该课程适合数字媒体技术专业的学生在第四学期进行。

## 四、课程与培养学生能力的关联性(必填项)

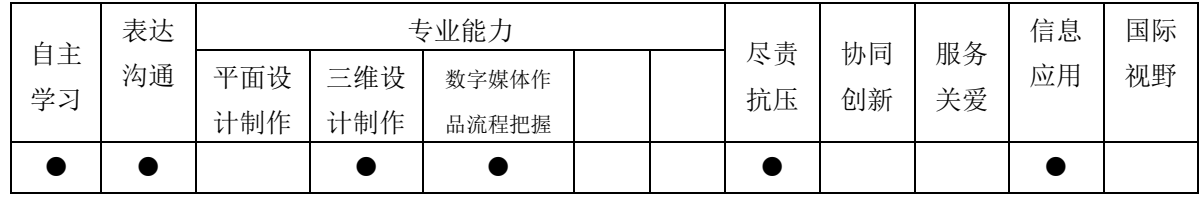

## 五、课程学习目标(目标要可考核)

通过本课程的学习与实践,使学生达到以下基本要求:

- 1. 进一步掌握网页设计的相关基础知识和网站构建的基本流程
- 2. 理解网页的运行机制、网页元素的构成及其相互之间的关系
- 3. 运用相关辅助设计软件设计与实现网页的原型图、效果图
- 4. 运用网页制作相关软件进行网页的设计与制作
- 5. 培养学生完成主题网站制作的基本能力
- 6. 培养学生互相学习,取长补短,协同工作的能力

### 六、课程内容

#### 第一部分 确定主题

了解三维空间构建物体,三维物体构成的基本概念、三维动画制作的基本流程、常见的三维制作软件。

认识三维软件的基本操作界面,熟悉三维软件的基本使用。

重点:三维物体的构成概念

难点:熟悉三维软件的基本使用

### 第二部分 原型图设计与制作

了解三维建模的基本流程、三维软件建模的基本操作。

理解计算机图形建模的基本原理,多边形建模,Nurbs 建模等建模方式。

掌握基本的建模操作,能够按照要求建模。

重点:多边形建模,Nurbs 建模等建模方式。

难点:掌握基本的建模操作,能够按照要求建模

#### 第三部分 效果图制作与导出

了解材质贴图的使用方式,在三维软件中材质贴图的使用

理解 UV map , 各种材质类型及其使用范围和效果

掌握使用材质赋予物体的方法,贴图的绘制及使用

重点: 理解 UV map , 各种材质类型及其使用范围和效果

难点:掌握使用材质赋予物体的方法,贴图的绘制及使用

### 第四部分 网页元素的制作

了解角色骨骼的作用。

理解骨骼,约束,控制器的基本概念。

掌握绑骨的基本方法。对骨骼绑定进行编程,达到程序驱动骨骼的目的。

重点:理解骨骼,约束,控制器的基本概念。

难点:掌握绑骨的基本方法

#### 第五部分 网页框架的搭建

了解动画的制作流程,理解动画基本原理。

掌握在三维软件中调动画的基本方法,并制作一小段动作。

重点:理解动画基本原理。

难点:掌握在三维软件中调动画的基本方法,并制作一小段动作

#### 第六部分 网页动态效果的添加

了解渲染的基本原理,光照的基本概念。

理解灯光的使用对画面效果的控制,全局光照,光照贴图,投影等概念。

掌握使用一种或几种渲染器的基本使用方法。

重点:理解灯光的使用对画面效果的控制,全局光照,光照贴图,投影等概念。

难点:掌握使用一种或几种渲染器的基本使用方法

## 七、课内实验名称及基本要求(适用于课内实验)

列出课程实验的名称、学时数、实验类型(演示型、验证型、设计型、综合型)及每个实验的内容 简述。

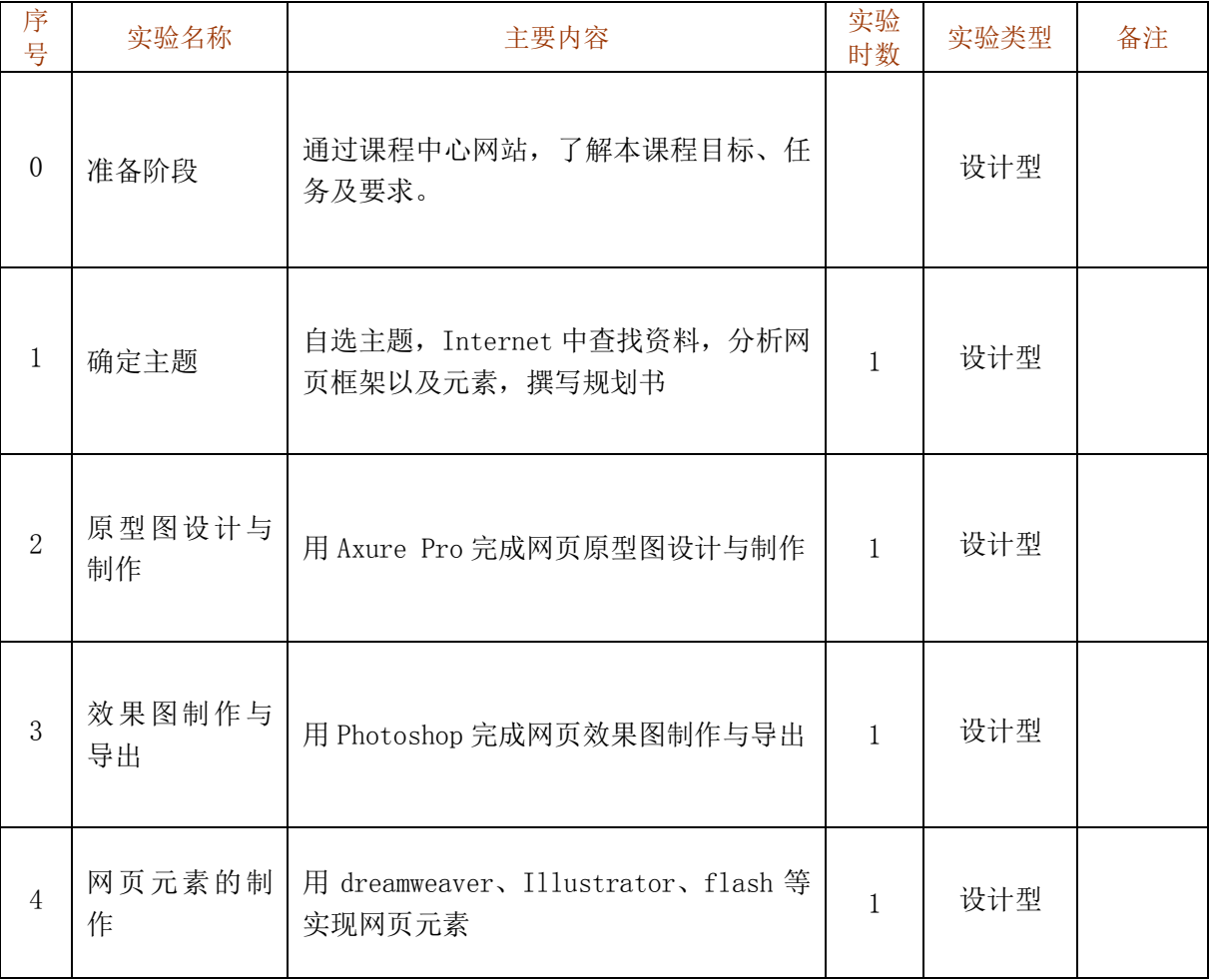

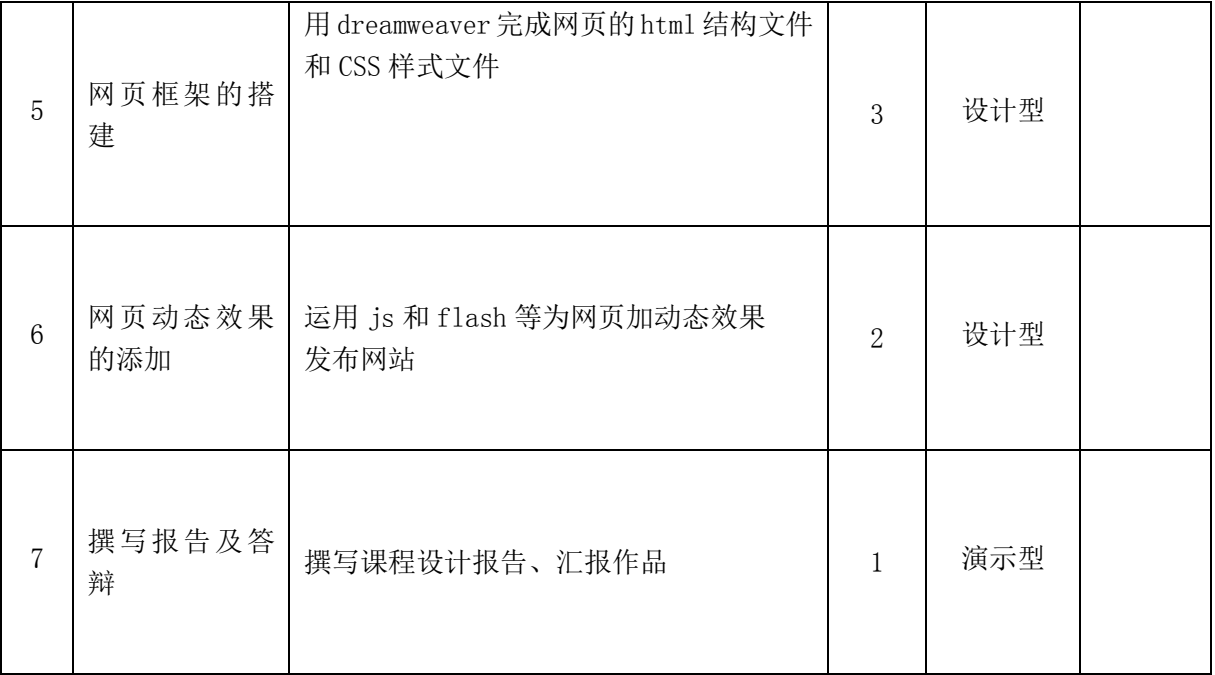

## 八、评价方式与成绩(必填项)

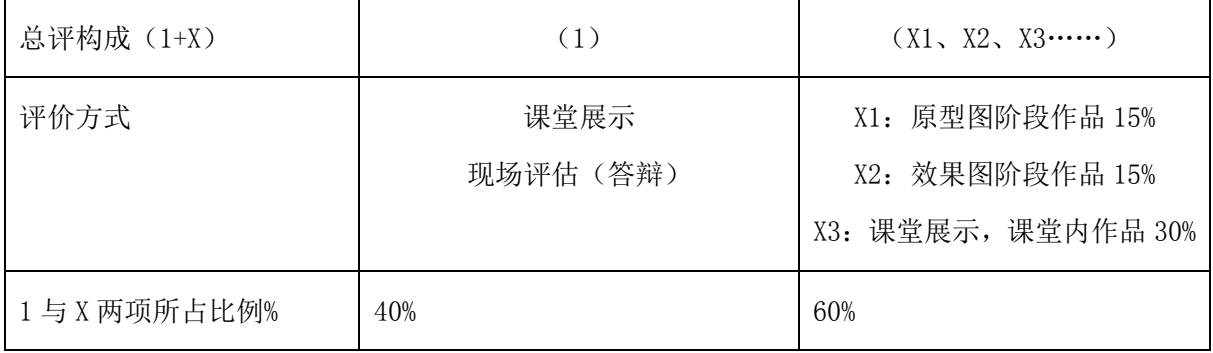

"1"一般为总结性评价, "X"为过程性评价, "X"的次数一般不少于 3 次, 无论是 "1"、还是 "X", 都可以是纸笔测试,也可以是表现性评价。与能力本位相适应的课程评价方式,较少采用纸笔测试,较 多采用表现性评价。

常用的评价方式有:课堂展示、口头报告、论文、日志、反思、调查报告、个人项目报告、小组项 目报告、实验报告、读书报告、作品(选集)、口试、课堂小测验、期终闭卷考、期终开卷考、工作现场 评估、自我评估、同辈评估等等。

本大纲只对"1"的考核方式以及比例进行规定,对"X"不予规定,由任课教师自行决定 X 的内容、 次数及比例,同一门课程由多个教师共同授课的、由课程组共同讨论决定 X 的内容、次数及比例。

撰写: 张贝贝 系主任审核:矫桂娥

注:教学大纲电子版公布在本学院课程网站上,并发送到教务处存档。